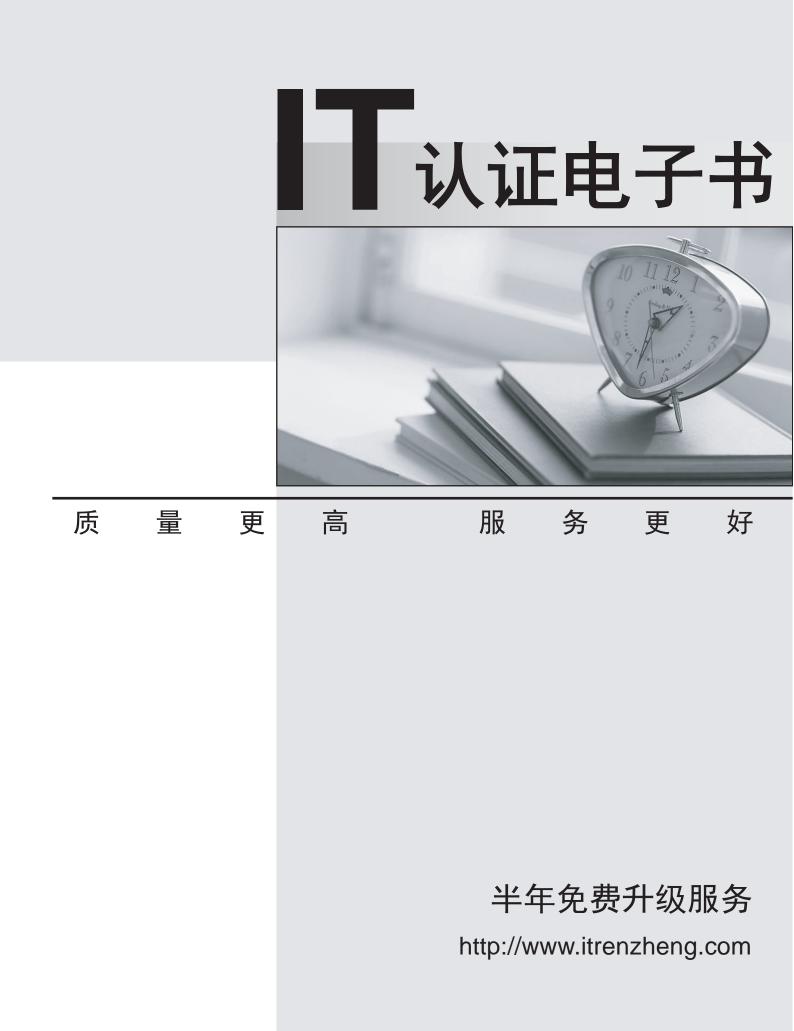

## Exam : 070-664

# Title: TS: Microsoft Lync Server2010, Configuring

## Version : DEMO

1.Your network has a Lync Server 2010 infrastructure. You need to archive all peer-to-peer IM conversations and conferencing content. You deploy an Archiving Server. What should you do next?

A. Configure the Global Archiving Configuration and the Global Archiving Policy.

- B. Configure the Global Call Detail Recording and the Global Archiving Policy.
- C. Deploy a Director.

D. Deploy a Monitoring Server.

#### Answer: A

2.Your network has Lync Server 2010 deployed. You need to ensure that a user named User1 can perform the following tasks:

•Run synthetic tests.

•View the properties of the Voice Policies. You must achieve this goal by assigning the minimum amount of rights to User1. Which role should you assign to User1?

- A. CsAdministrator
- B. CsViewOnlyAdministrator
- C. CsVoiceAdministrator
- D. CsHelpDesk

#### Answer: D

3.Your network has Lync Server 2010 deployed. The network contains a server named Server1 that runs Windows Server 2008 R2. Server1 is a member of a workgroup. You need to deploy the Edge Server role on Server1. What should you do first?

A. From the Lync Server Management Shell, run the New-CsAVEdgeConfiguration cmdlet.

- B. From the Lync Server 2010 Topology Builder, create a trusted application pool.
- C. From the Lync Server 2010 Topology Builder, save a copy of the topology.
- D. From the Lync Server Management Shell, run the Export-CsConfiguration cmdlet.

### Answer: D

4.You need to modify the Simple URLs of a Lync Server 2010 Standard Edition server. Which two actions should you perform? (Each correct answer presents part of the solution. Choose two.)

A. From the Lync Server Management Shell, run the Set-CsWebServer cmdlet.

B. From the Lync Server 2010 - Deployment Wizard, click Install or Update Lync Server System.

C. From the Lync Server Management Shell, run the Invoke-CsManagementStoreReplication cmdlet.

D. From the Lync Server 2010 Topology Builder, modify the Central Site properties, and then publish the topology.

E. From the Lync Server 2010 Topology Builder, modify the Lync Server 2010 global properties, and then publish the topology.

#### Answer: BE

5.Your network has Lync Server 2010 deployed. You need to ensure that when users on the PSTN receive calls from users in your organization, the calls display the telephone number +14255551212. What should you do?

A. From the Lync Server Management Shell, run the Set-CsCpsConfiguration cmdlet.

B. From Lync Server 2010 Control Panel, edit the Route settings.

C. From the Lync Server Management Shell, run the Set-CsVoicePolicy cmdlet.

D. From Lync Server 2010 Control Panel, create a workflow for a Response Group.

Answer: B